## File:Renommer une page Page-tools.jpg

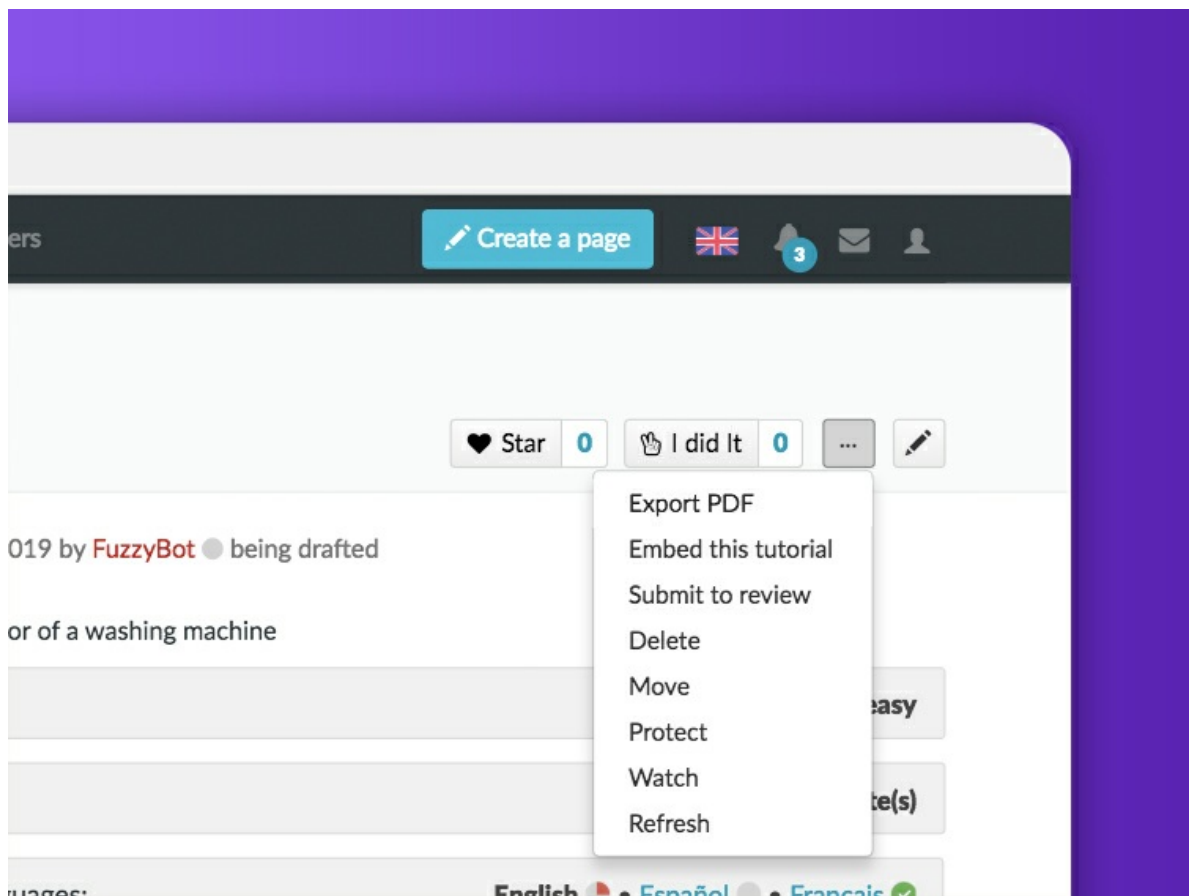

No higher resolution available.

[Renommer\\_une\\_page\\_Page-tools.jpg](https://help.dokit.app/images/b/b8/Renommer_une_page_Page-tools.jpg) (750 × 563 pixels, file size: 83 KB, MIME type: image/jpeg) Renommer\_une\_page\_Page-tools

## File history

Click on a date/time to view the file as it appeared at that time.

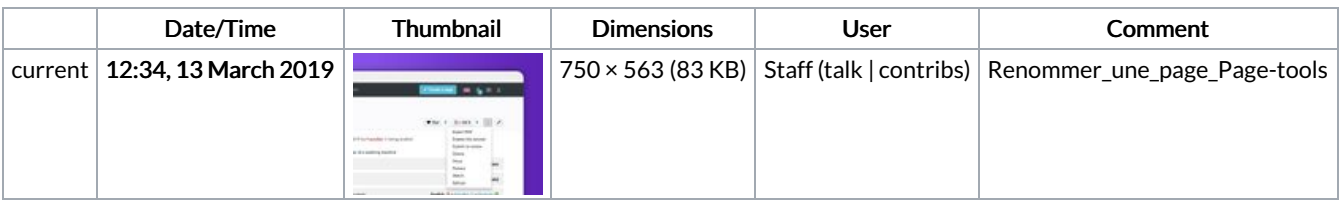

You cannot overwrite this file.

## File usage

The following 12 pages link to this file:

Ajouter des [annotations](https://help.dokit.app/wiki/Ajouter_des_annotations) Ajouter des [annotations/en](https://help.dokit.app/wiki/Ajouter_des_annotations/en) Ajouter des [annotations/fr](https://help.dokit.app/wiki/Ajouter_des_annotations/fr) [Ajouter](https://help.dokit.app/wiki/Ajouter_un_m%25C3%25A9dia_depuis_une_page) un média depuis une page Ajouter un média depuis une [page/en](https://help.dokit.app/wiki/Ajouter_un_m%25C3%25A9dia_depuis_une_page/en) [Ajouter](https://help.dokit.app/wiki/Ajouter_un_m%25C3%25A9dia_depuis_une_page/fr) un média depuis une page/fr [Redimensionner](https://help.dokit.app/wiki/Redimensionner_une_image) une image [Redimensionner](https://help.dokit.app/wiki/Redimensionner_une_image/en) une image/en [Redimensionner](https://help.dokit.app/wiki/Redimensionner_une_image/fr) une image/fr [Renommer](https://help.dokit.app/wiki/Renommer_une_page) une page [Renommer](https://help.dokit.app/wiki/Renommer_une_page/en) une page/en

[Renommer](https://help.dokit.app/wiki/Renommer_une_page/fr) une page/fr